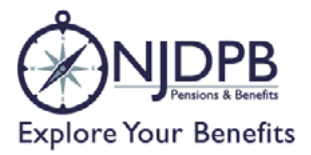

## **Enrollment Form**

## NJ STATE EMPLOYEES DEFERRED COMPENSATION PLAN

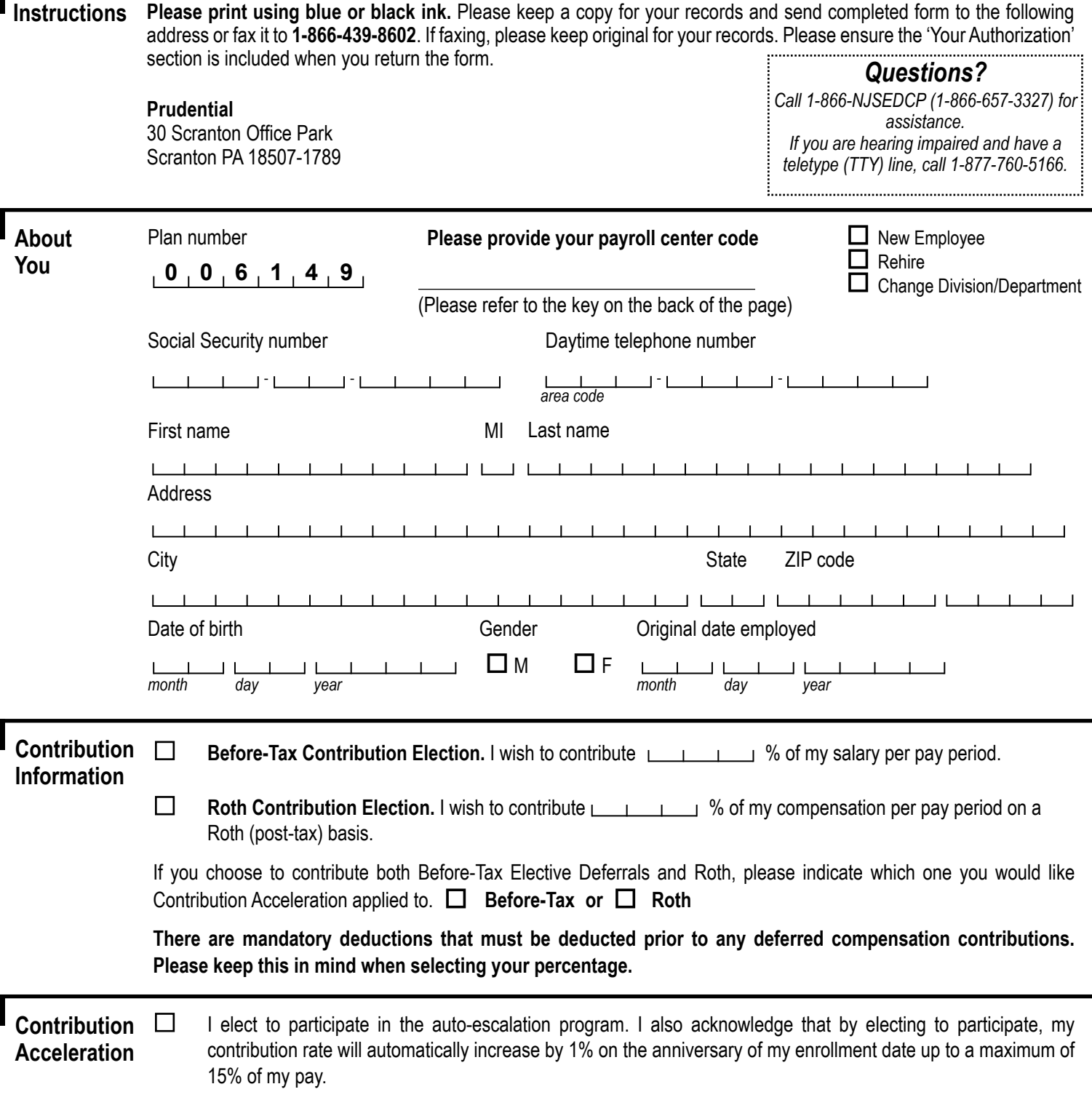

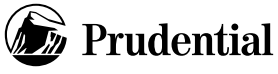

## **PAYROLL CENTER (PCEN) LISTING**

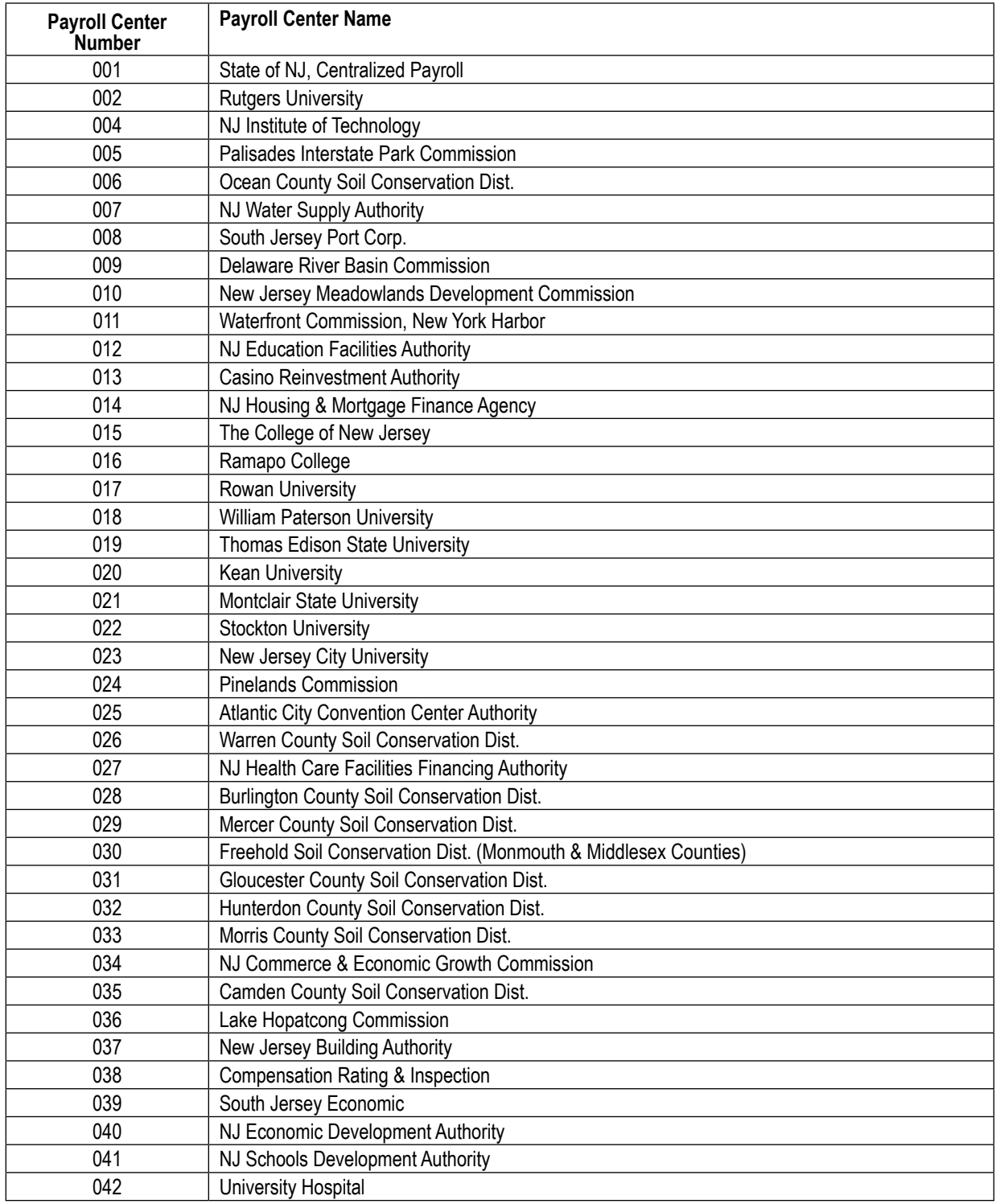

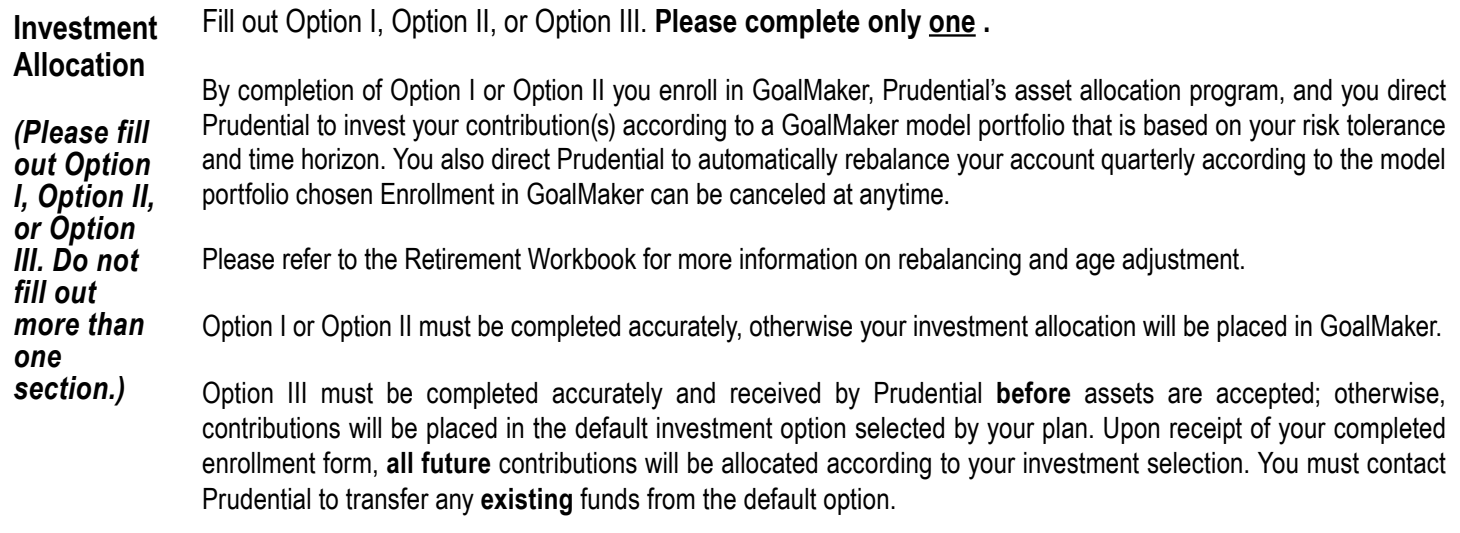

 If you choose GoalMaker and want to automatically, once eligible, allocate a portion of your retirement account to the IncomeFlex funds to help you generate guaranteed retirement income, please check this box.

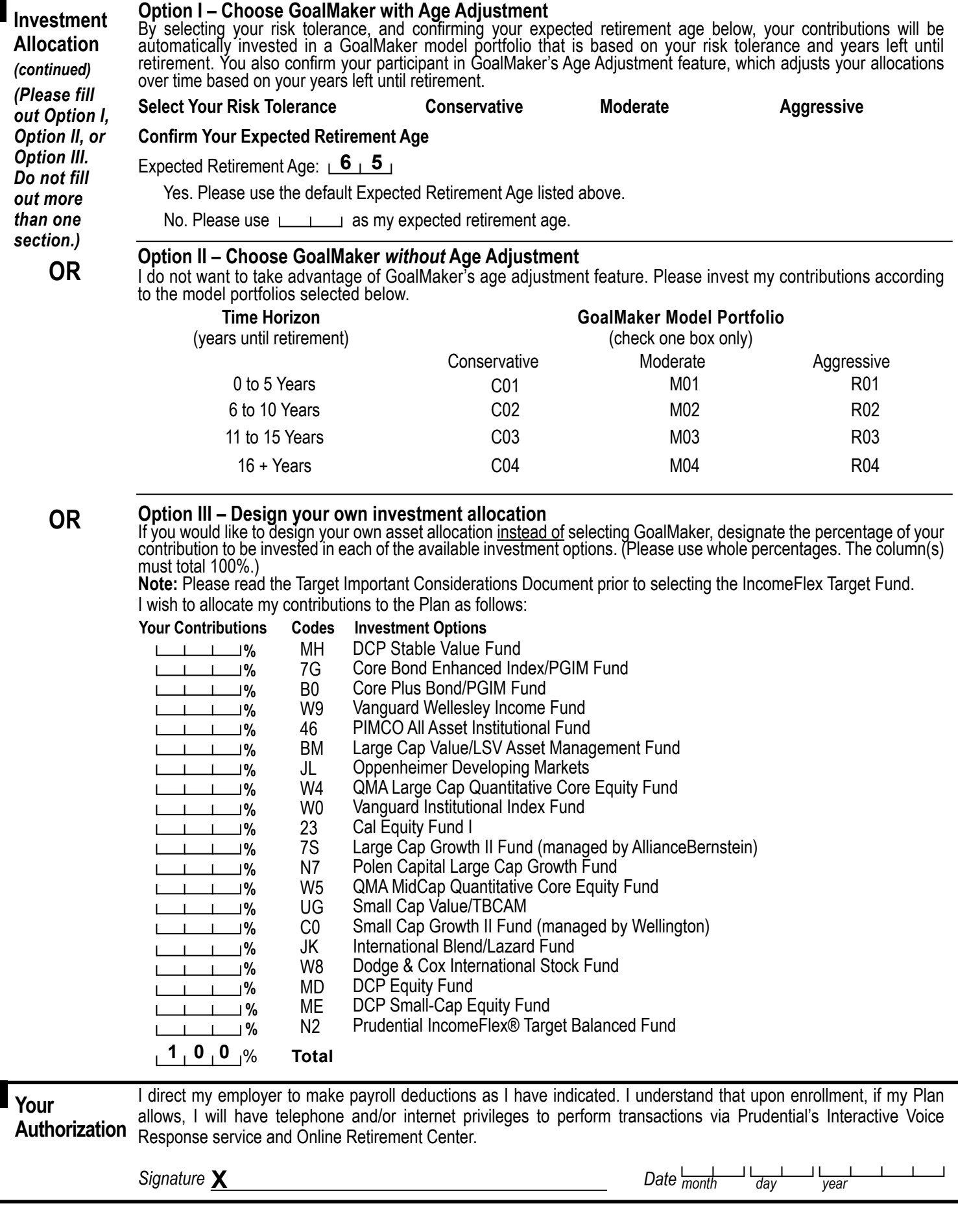

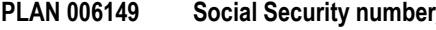